# COBOL 2008

## 2 **GUI** Graphical User Interface

### 1. **GU**

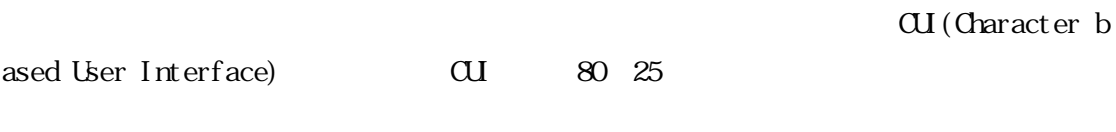

 $\alpha$ Boltingente  $\alpha$ 

) and  $\sim$  80  $\pm$  25  $\pm$  30  $\pm$  30  $\pm$  30  $\pm$  35

GUI (Graphical User Interface) GUI

GUI OS SERVERS TO SERVERS TO SERVERS TO SERVERS TO SERVERS TO SERVERS TO SERVERS TO SERVERS TO SERVERS TO SERVERS TO SERVERS TO SERVERS TO SERVERS TO SERVERS TO SERVERS TO SERVERS TO SERVERS TO SERVERS TO SERVERS TO SERVER

 $\alpha$ Bolestate  $\alpha$ 

COBOL<sub>2</sub>

### $2 \text{ }$  GU

 $\overline{d}$ ui CUI 80 25

 $30\,25$ 

 $\alpha$ 

WSI WG Wat You See Is What You Get) WSIWG  $\overline{W}$ RAD(Rapid Application Development) PC COBOL RAD WSIWG GUI

 $\alpha$ 

 $\alpha$ UI

 $1$  GU

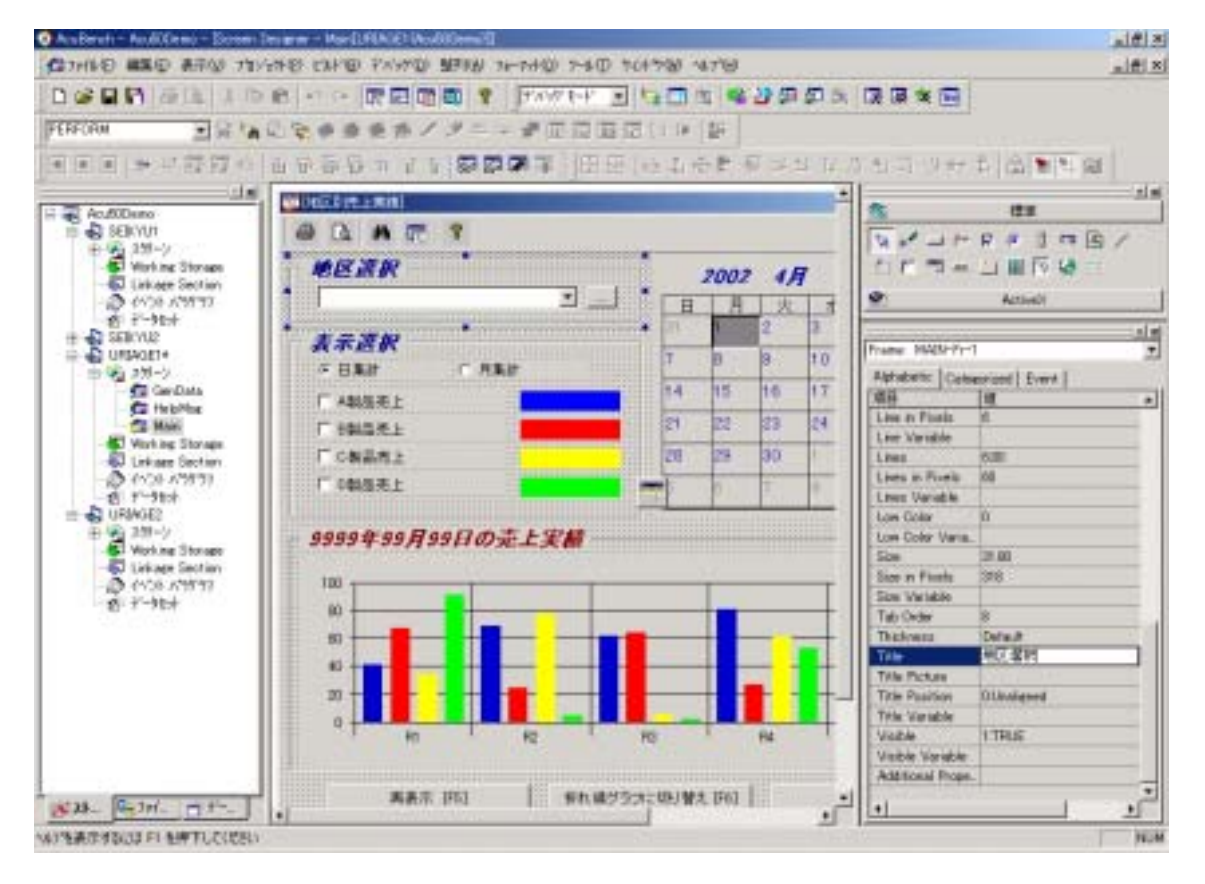

 $1 \quad \text{GU}$ 

 $\alpha$ Ui ActiveX ActiveX ActiveX  $\overline{\mathrm{GL}}$ 

## 図 2 GUI プログラムの実行例

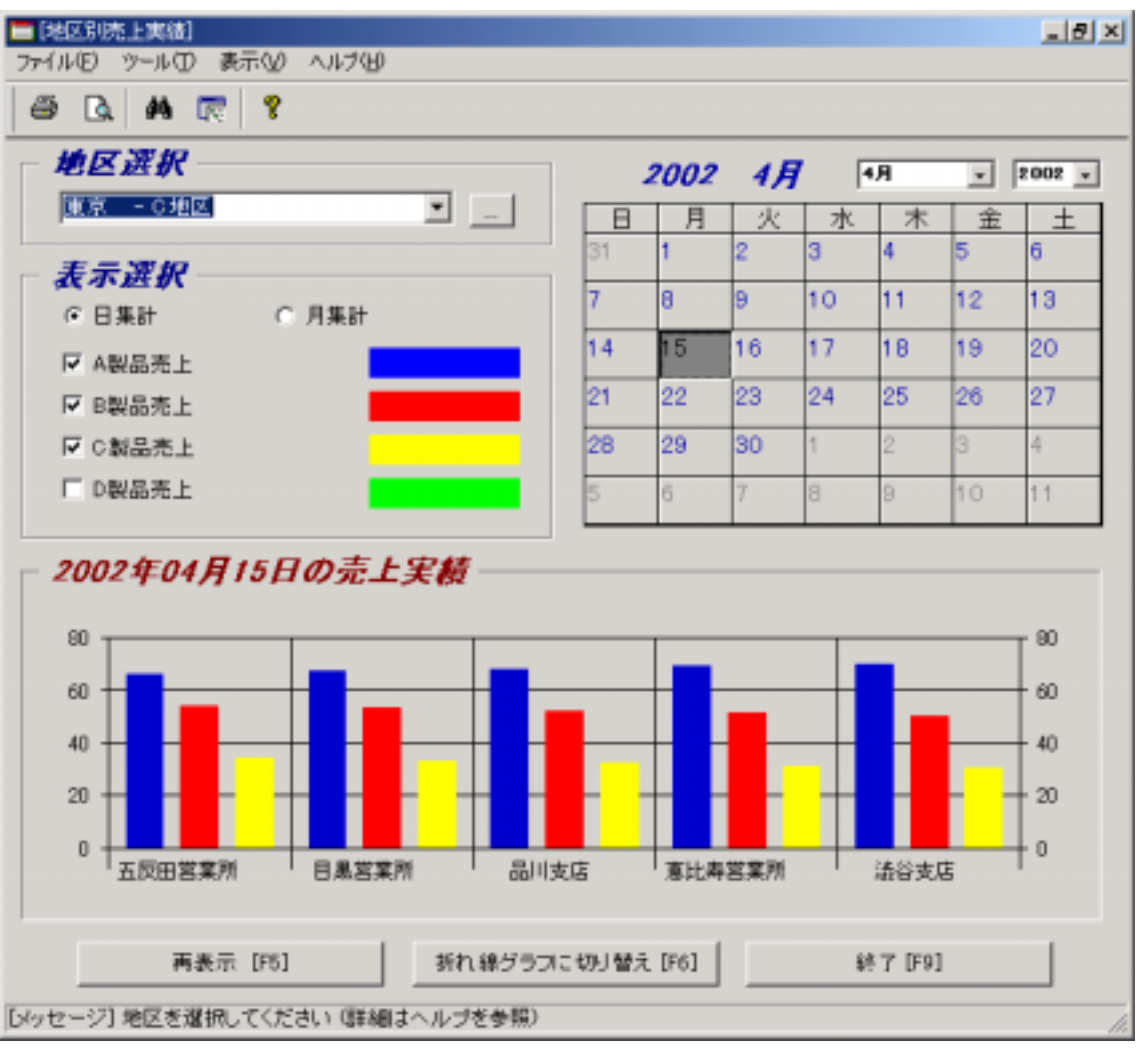

 $2$ 

#### $3 \text{ } \text{ }$   $\text{ }$   $\text{ }$   $\text{ }$   $\text{ }$

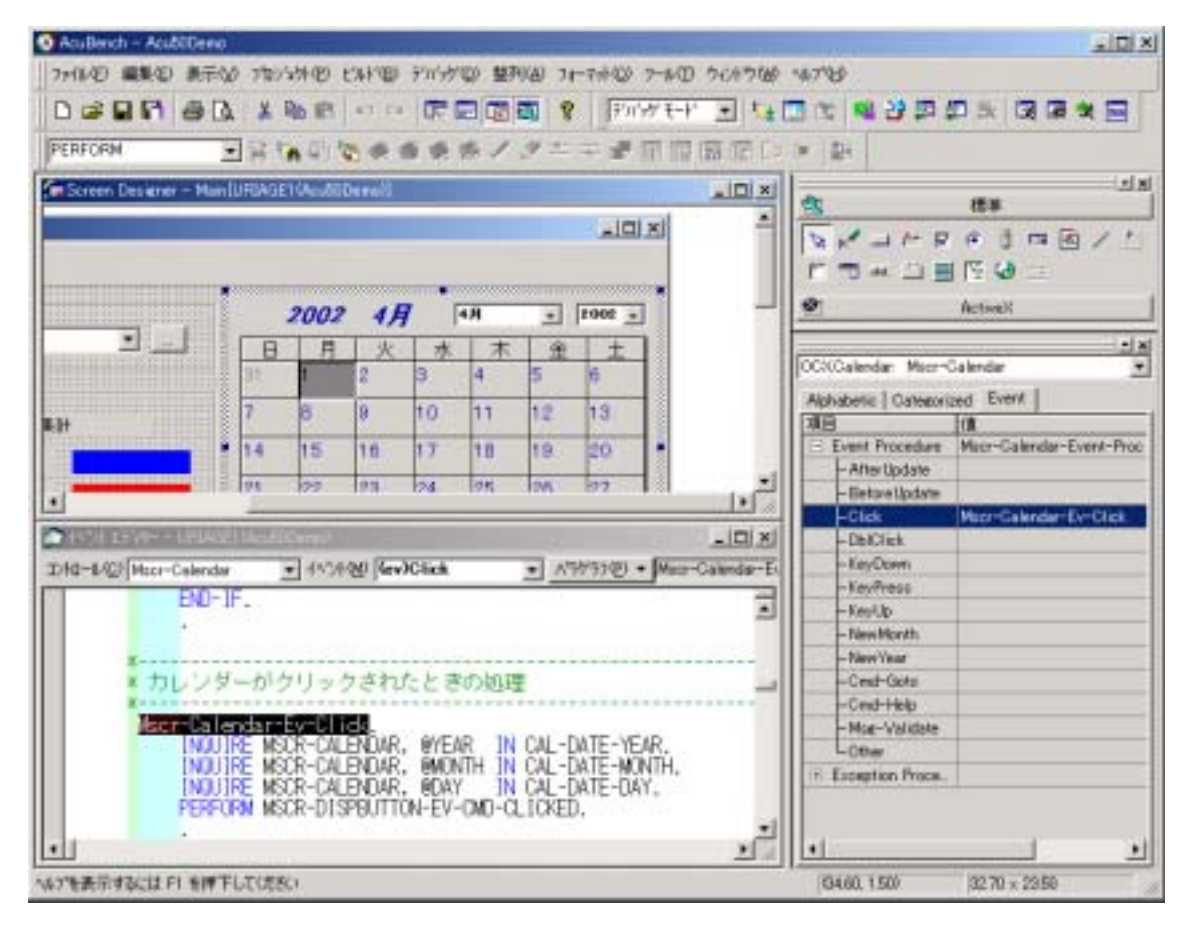

#### 4 **GU**

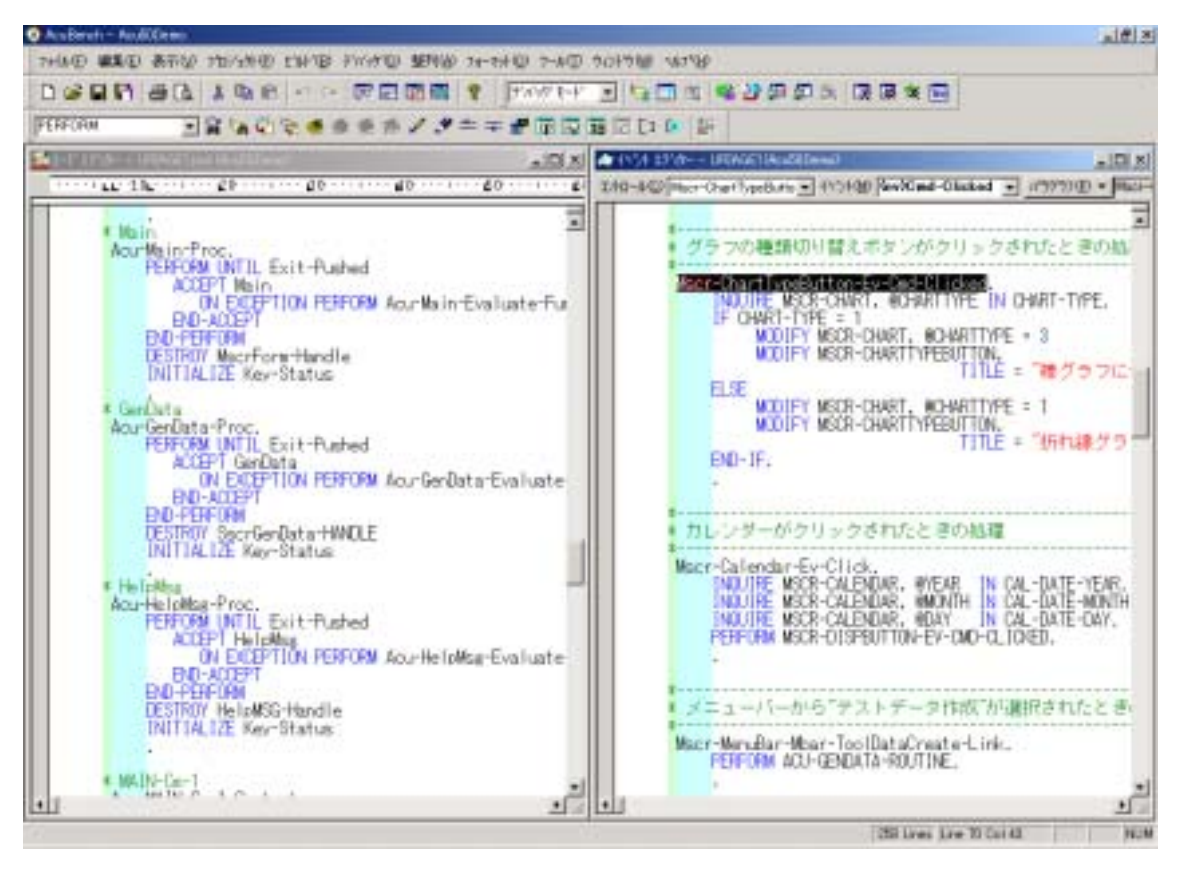

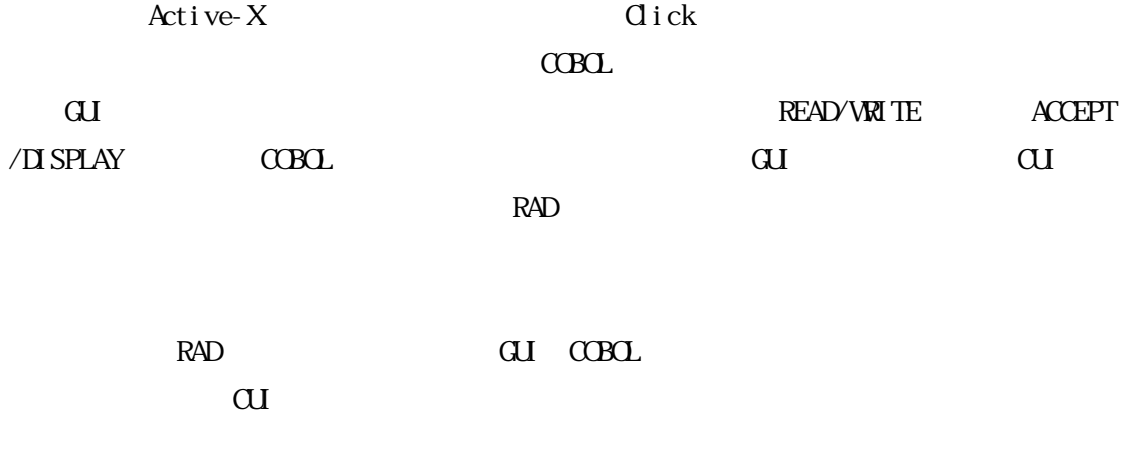

 $\alpha$